Sais tu utilised des moteurs de recherche sien en directions Intéressé e par THE COURS qui répond à tes besoins?

Faire une table des nations autonatiques.

This for the distribution of the Charlotte of

Gerta Mariage Reading Canal Read

Regarde la vidéo http://lc.cx/49Mn

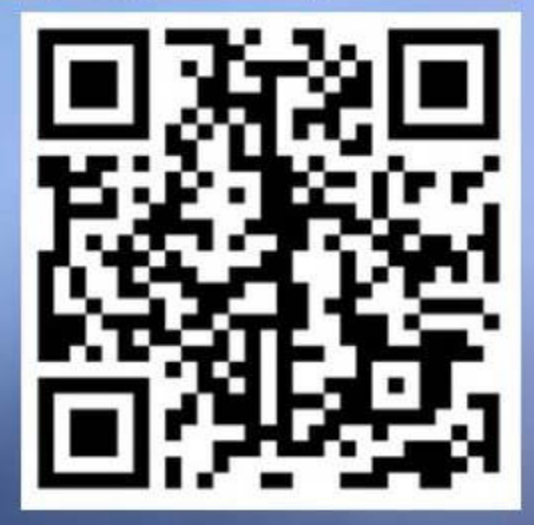

UNI FR UNIVERSITÉ DE FRIBOURG<br>UNIVERSITÄT FREIBURG

Centre NTE - DIT Université de Fribourg **SA 2016** 

## Pour t'inscrire Pour t'inscrire Pour t'inscrire

Pour t'inscrire

Pour t'inscrire

Pour t'inscrire

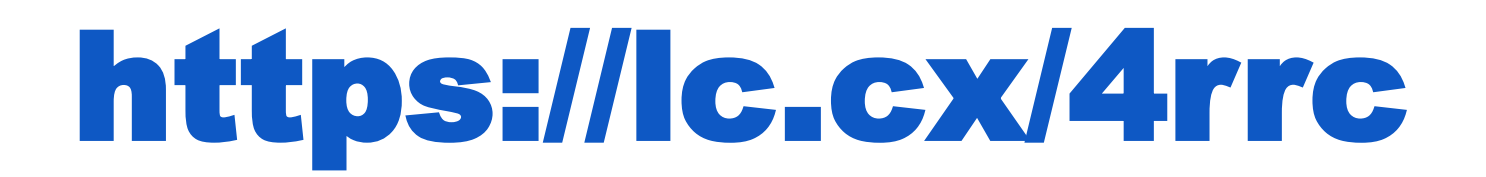

Titre du cours :

« Des outils informatiques pour mieux réussir tes études »